# **Sketchup User Guide Download**

Sketchup User Guide Download PDF [BOOK]. Book file PDF easily for everyone and every device. You can download and read online Sketchup User Guide Download file PDF Book only if you are registered here. And also You can download or read online all Book PDF file that related with sketchup user guide download book. Happy reading Sketchup User Guide Download Book everyone. Download file Free Book PDF Sketchup User Guide Download at Complete PDF Library. This Book have some digital formats such us : paperbook, ebook, kindle, epub, and another formats. Here is The Complete PDF Book Library. It's free to register here to get Book file PDF Sketchup User Guide Download.

# **Download SketchUp SketchUp**

May 5th, 2010 - Download SketchUp here to get started with our flexible and intuitive software for any project Try a free download of our 3D house design software

#### **Getting Started in SketchUp SketchUp Help**

January 14th, 2019 - Tip If you're new to SketchUp this article is a great place to warm up your 3D modeling skills You find an overview of how to select a template move around the SketchUp interface create a basic model and save your model

#### **SketchUp Wikipedia**

January 13th, 2019 - SketchUp formerly Google Sketchup is a 3D modeling computer program for a wide range of drawing applications such as architectural interior design landscape architecture civil and mechanical engineering film and video game design

# **V2 User Guide SketchUp**

January 13th, 2019 - Reference Guide to SU Podium V2 Plus for SketchUp  $\hat{a} \in \mathbb{C}^n$ Nicolas Harvey 3 Introduction SU Podium V2 Plus is the latest version of Podium for SketchUp

## **SketchUp to LayOut The essential guide to creating**

December 26th, 2018 - SketchUp to LayOut The essential guide to creating construction documents with SketchUp Pro amp LayOut Matt Donley on Amazon com FREE shipping on qualifying offers Written for SketchUp Pro 2015 The SketchUp to LayOut book is the essential guide for woodworkers

#### **Downloading and Installing Google SketchUp**

January 14th, 2019 - Page 1 Introduction to SketchUp This guide is handy to read if you need some basic knowledge to get started using Sket chUp You will see how to

#### **Download Sketchup 2017 Plugin pack Vray 3 4 fo SU**

January 14th, 2019 - Plugin sketchup 2017 Download DTools 3darcstudiotree 3pt Rectangle 1001bit freeware 1001bit pro ae Console ae SceneNorthAngleTool ae ToolbarEditor ams FixIt ams Lib ams SmoothZoom ams WindowSettings ArcCurveTests Arc offset true array to arraysum as flatten as shapestoolbar

#### **SketchUp for Site Design A Guide to Modeling Site Plans**

December 26th, 2018 - The site designer s guide to SketchUp s powerful modeling capabilities SketchUp for Site Design is the definitive guide to SketchUp for landscape architects and other site design professionals

# **Complete Guide to the Tape Measure Tool in Sketchup**

January 4th, 2019 - Getting started with the Tape Measure tool in SketchUp You can find SketchUp s Tape Measure tool in the Tools menu or via the Getting Started Construction or Large Toolset toolbar

#### **STL for Sketchup download SourceForge net**

January 16th, 2019 - Download STL for Sketchup for free An STL format importer exporter plugin script for Google SketchUp Supports both binary and ASCII import and export

#### **Okino s SketchUp SKP Sketch Up Export Converter**

January 15th, 2019 - The most robust efficient and highest quality 3D production proven converters for SketchUp The modules have been heavily utilized by our high end 3D professionals and production studios and hence are well refined and robust at this point in time

# **Master SketchUp A Definitive Guide From Infinite Skills**

January 15th, 2019 - This SketchUp 2013 training course from Infinite Skills teaches you how to model a home from scratch using this popular 3D modeling program This tutorial is designed for the absolute beginner meaning no prior experience with SketchUP or 3D modeling is required

#### **Tutorials SketchUp 3D Rendering Tutorials by**

January 15th, 2019 - Day Scene V Ray 3 4 for SketchUp by Thilina Liyanage This is a tutorial for a day scene using V Ray 3 4 for SketchUp including material settings light settings and render settings

**1001bit Pro2 User Guide Architectural Tools for Sketchup**

January 13th, 2019 - User Guides 1001bit Pro installation guide 1001bit Pro activation guide Download 1001bit Pro installation guide installation guide available in pdf approx 400 KB

# **Installation and Introductory Tutorial OpenStudio ® User**

January 13th, 2019 - Installation and Introductory Tutorial This page walks you through installing OpenStudio the basics of the applications and the basic workflow

# **SketchUp Plugins Rendering and Animation Software for**

January 11th, 2019 - SketchUp 8 Mac Uninstall to SU Podium V2 or V2 Plus Note If you remove SU Podium V2 folders you will lose your license code Please locate your license code first and save it

#### **download drawmetal**

January 12th, 2019 - Installation Curve Maker version 1 6 4 and Taper Maker 1 5 4 can be downloaded and installed from inside SketchUp via the Extension Warehouse Window gt Extension Warehouse

#### **10 Tips To Get You Started With Google Sketchup Jon Dyer**

January 15th, 2019 - Thanks for the ten tips  $\hat{a}\in\mathcal{C}^*$  they have helped me significantly I am particularly grateful for your tip 4 with the link to the PDF version of the User $\hat{a} \in \mathbb{N}$  Guide  $\hat{a} \in \mathbb{N}$  I had only come across the html links for individual topics

# **Download Keyframe Animation Regular Polygon**

January 16th, 2019 - Keyframe Animation 2 0 Keyframe Animation 2 0 is a major release We fixed the bugs added lots of new features and made it more user friendly

#### **A Blender Tutorial 44090 Digital Models**

January 11th, 2019 - when the mouse cursor is over the window 1 is front 3 is side and 7 is top To reverse the direction of view to get a rear view for example use CTRL and 1

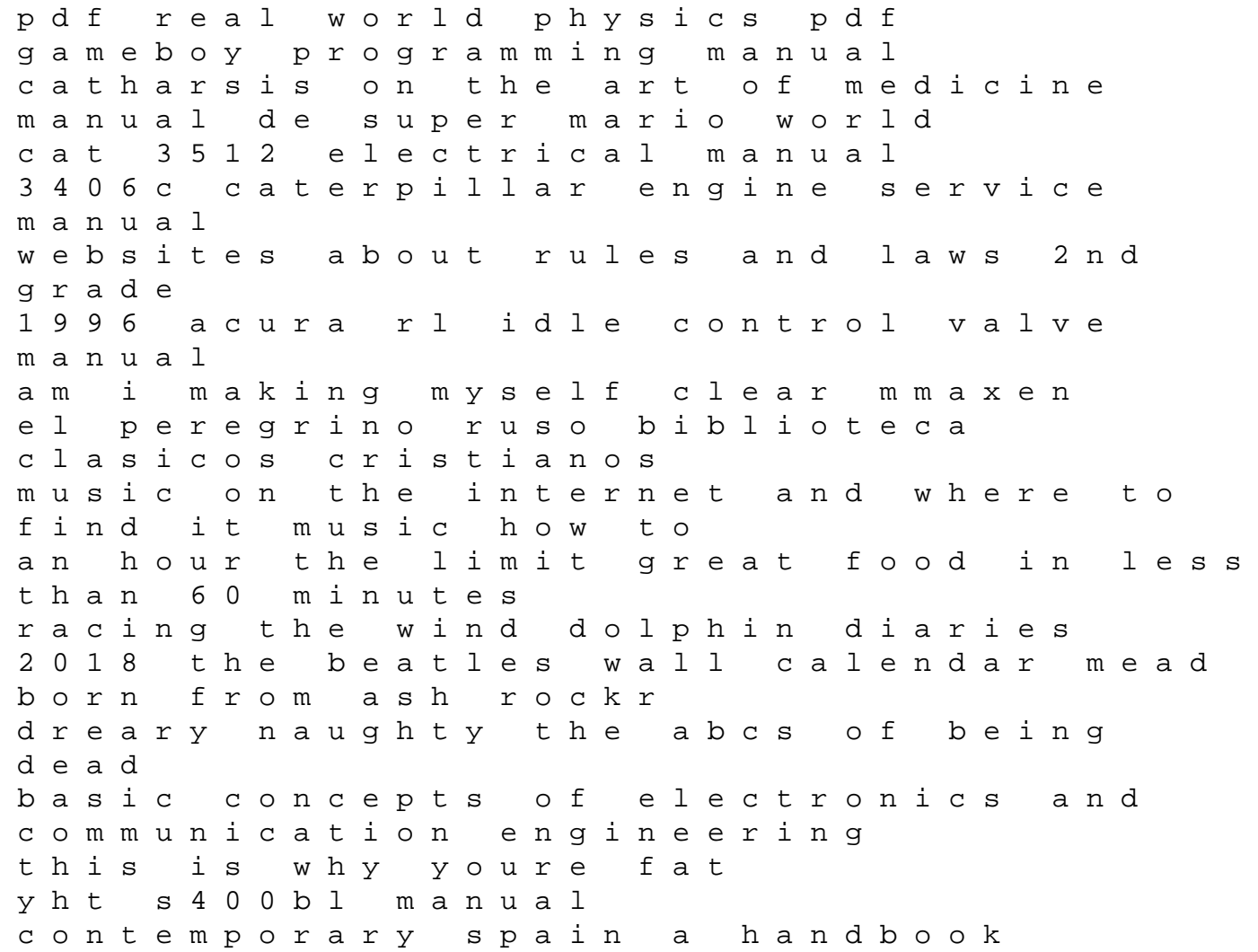